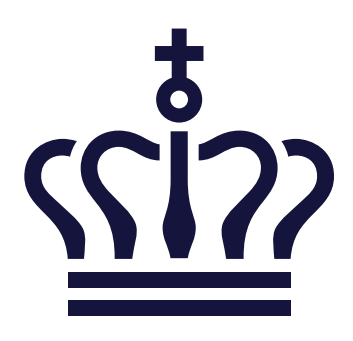

# **Tekniske krav til spilleautomater**

Beskrivelse af tekniske krav til serversupporterede spilleautomater og spilleautomater i landbaserede kasinoer.

Spillemyndigheden

9. maj 2019

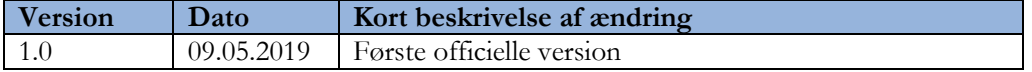

# Indhold

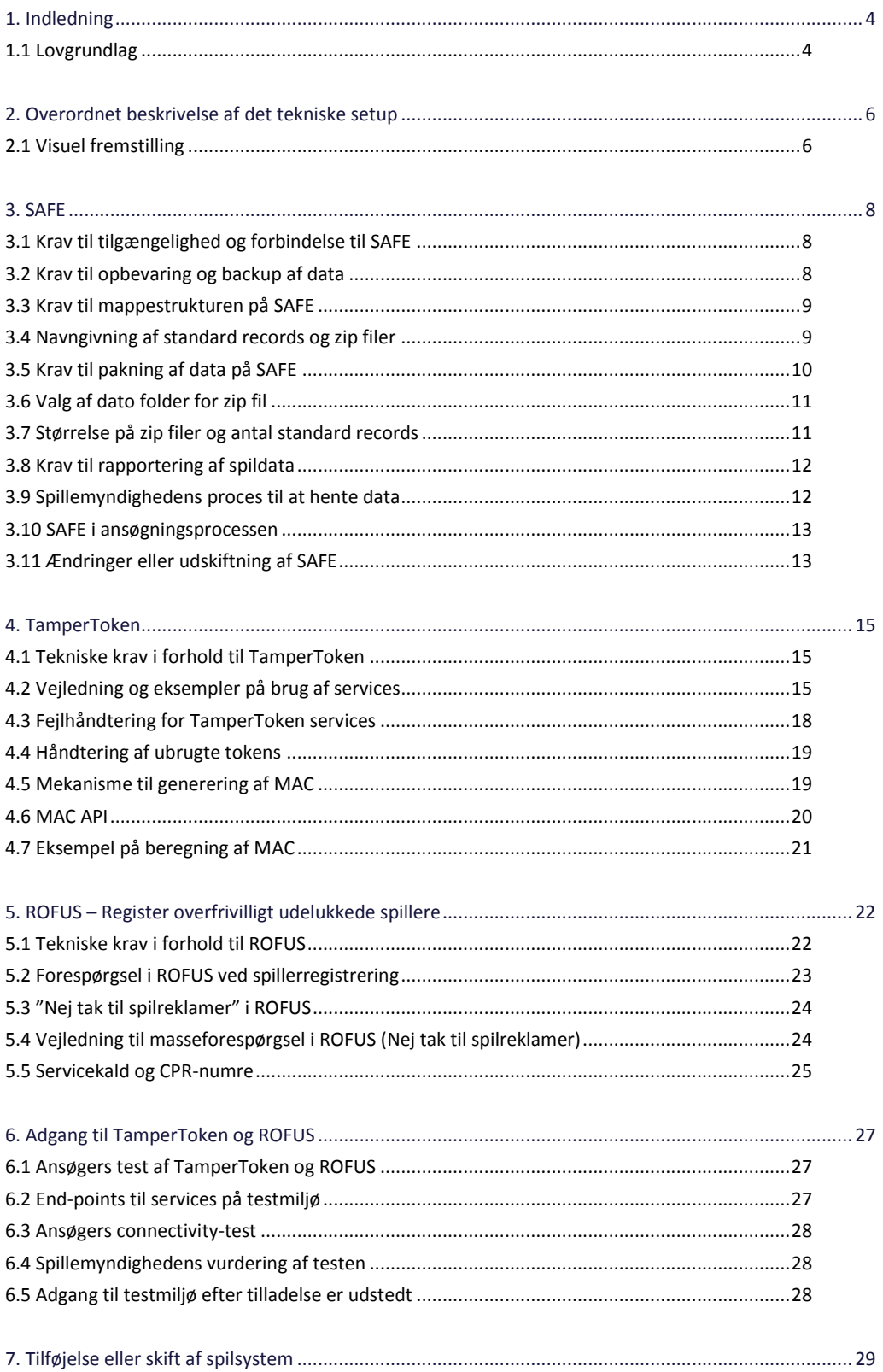

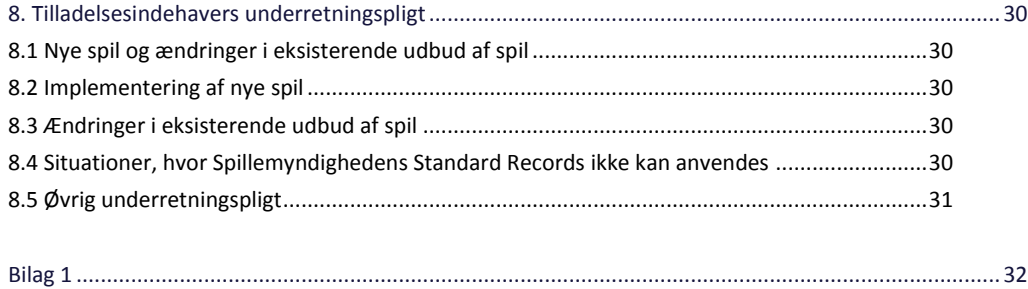

#### <span id="page-4-0"></span>1. Indledning

Formålet med dette dokument er at beskrive de tekniske krav, der bliver stillet til spiludbydere, som ønsker tilladelse til at udbyde eller som allerede har tilladelse til at udbyde spil i landbaserede kasinoer og på serversupporterede spilleautomater. Kravene er beskrevet i forhold til de systemer, der skal anvendes i forbindelse med Spillemyndighedens tilsyn med tilladelsesindehaver. Dvs. tilladelsesindehavers datalager (SAFE), sikkerhedssystemet TamperToken og Register Over Frivilligt Udelukkede Spillere (ROFUS). Kravene omkring ROFUS gælder ikke for tilladelsesindehavere, der har eller søger tilladelse til at udbyde spil på serversupporterede spilleautomater.

Tilladelsesindehavere skal således sørge for at udvikle deres spilsystem, så det kan anvende grænseflader til Spillemyndighedens systemer. På denne måde kan Spillemyndigheden behandle data og føre tilsyn med at spil i landbaserede kasinoer og på serversupporterede spilleautomater foregår i overensstemmelse med lovgivningen. Det er et krav, at tilladelsesindehaver anvender de specificerede grænseflader til Spillemyndighedens systemer, som Spillemyndigheden har udviklet til formålet og at tilladelsesindehaver etablerer en SAFE, som de giver Spillemyndigheden adgang til.

I de næste afsnit vil de tekniske krav blive beskrevet nærmere. Kravene er grupperet i forhold til, hvilket system de tilhører.

Foruden at opfylde kravene i dette dokument skal spiludbydere, der har eller søger om tilladelse til at udbyde spil i landbaserede kasinoer leve op til Spillemyndighedens certificeringsprogram, mens spiludbydere, der har eller søger om tilladelse til at udbyde spil på serversupporterede spilleautomater i Danmark skal leve op til Bilag 3 i dokumentet "Godkendelse af testvirksomheder" og dele af Spillemyndighedens certificeringsprogram som findes på spillemyndigheden.dk.

#### <span id="page-4-1"></span>1.1 Lovgrundlag

Lovgrundlaget for denne vejledning er bekendtgørelse om landbaserede kasinoer og bekendtgørelse om gevinstgivende spilleautomater i spillehaller og restaurationer.

Ifølge § 13 i Bekendtgørelse om landbaserede kasinoer, nr. 772 af 9. juni 2017, skal tilladelsesindehaver overholde de tekniske krav, som fremgår af bilag 1 til bekendtgørelsen.

Ifølge § 3 i Bekendtgørelse om gevinstgivende spilleautomater i spillehaller og restaurationer, nr. 1302 af 15. december 2011, skal tilladelsesindehaver mindst en gang i døgnet sende fornøden information om de afviklede spil på spilleautomaten til overvågningssystemet hos Spillemyndigheden.

Bekendtgørelserne inklusiv bilag findes på spillemyndigheden.dk under fanen "Virksomheder og Foreninger" og derefter under "Kasinoer", henholdsvis "Spilleautomater".

Manglende overholdelse af kravet er strafbelagt.

# <span id="page-6-0"></span>2. Overordnet beskrivelse af det tekniske setup

Det samlede systemkompleks består af tilladelsesindehavers spilsystem, tilladelsesindehavers datalager (SAFE), et sikkerhedssystem (TamperToken), og Register over frivilligt udelukkede spillere (ROFUS).

**SAFE** er tilladelsesindehavers eget datalager (en filserver), hvor tilladelsesindehaver skal opbevare data for alle spil, der er udført hos tilladelsesindehaver. Alle tilladelsesindehavere skal etablere et SAFE, og Spillemyndigheden skal kunne få online adgang hertil. Spildata skal overholde kravene beskrevet i "Vejledning til rapportering af spil".

**TamperToken** er et sikkerhedssystem, der har til formål at sikre at de data, som tilladelsesindehaver lægger i deres SAFE ikke ændres mens de opbevares hos tilladelsesindehaver.

**ROFUS** er et register over spillere i Danmark, der frivilligt har udelukket sig – midlertidigt eller endeligt – fra at kunne spille online spil i Danmark. Registret er placeret hos Spillemyndigheden, der har ansvaret for at føre registret.

Disse tre systemer udgør tilsammen det tekniske grundlag for at tilladelsesindehavere lovligt kan udbyde online spil i Danmark og kan dokumentere, at de lever op til lovens krav.

# <span id="page-6-1"></span>2.1 Visuel fremstilling

Det samlede systemkompleks til brug for spilkontrol kan illustreres på denne måde:

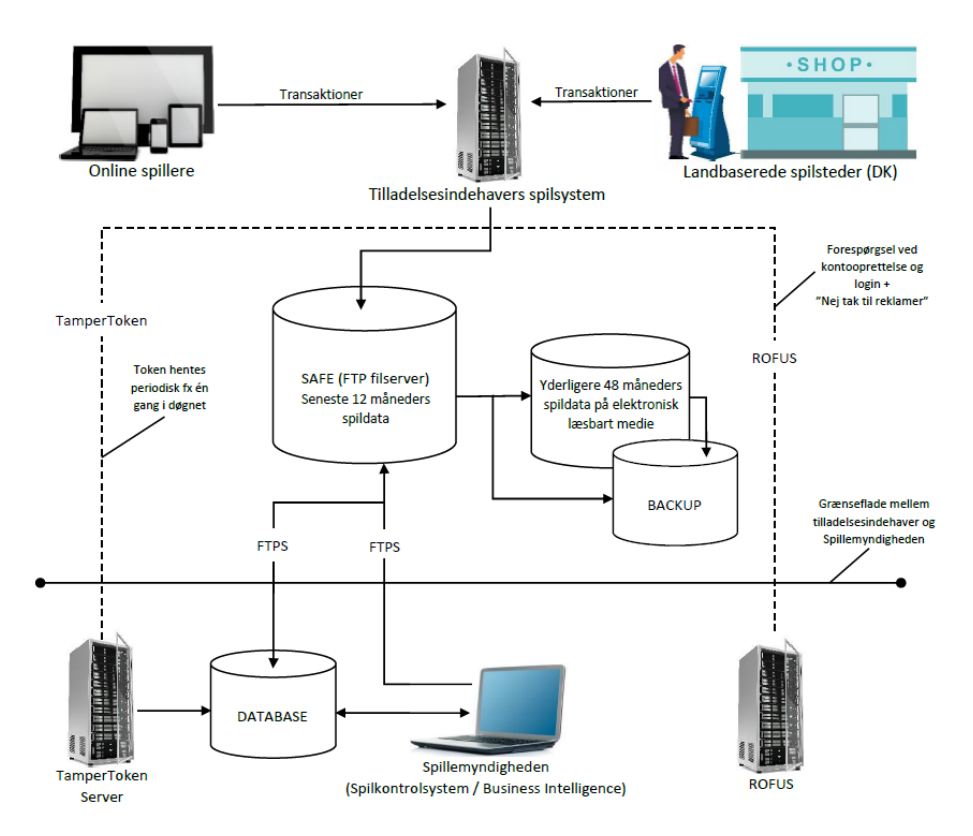

## <span id="page-8-0"></span>3. SAFE

I forbindelse med opnåelse af tilladelse til at udbyde spil i landbaserede kasinoer og på serversupporterede spilleautomater skal der etableres et datalager (SAFE), som tilladelsesindehaveren skal anvende til at rapportere spildata til.

SAFE etableres af tilladelsesindehaveren. Tilladelsesindehaveren kan anvende en leverandør til etablering og drift af deres SAFE. Tilladelsesindehaver er til enhver tid ansvarlig for drift af deres SAFE.

# <span id="page-8-1"></span>3.1 Krav til tilgængelighed og forbindelse til SAFE

- 1. SAFE skal etableres på en separat server, der er fysisk adskilt fra tilladelsesindehavers spilsystem. Serverne må gerne stå i samme datacenter.
- 2. Data på SAFE skal være logisk og forsvarligt adskilt fra eventuelle andre data.
- 3. Tilladelsesindehaver skal sikre, at Spillemyndigheden har online adgang til at hente spildata fra SAFE. Der skal være en garanteret oppetid på minimum 98,5 % målt pr. måned.
- 4. SAFE skal være konfigureret i UTC tid, således at tidsstempler på filer<sup>1</sup> og mapper er angivet i UTC tid.
- 5. Dataoverførsel skal ske over internettet med FTPS/Implicit SSL i passiv mode på port 990. Tilladelsesindehaver skal etablere passende forbindelse, der sikrer en uproblematisk overførsel af data.
- 6. For at Spillemyndigheden kan tilgå SAFE med FTPS skal tilladelsesindehaver placere et certifikat på FTPS forbindelsen. Certifikatet skal være udstedt af en Certificate Authority.
- 7. For at Spillemyndigheden kan tilgå SAFE, skal tilladelsesindehaver åbne for adgang fra disse IP-adresser: 84.255.109.80, 84.255.109.85, 84.255.109.86, 91.230.68.13, 91.230.68.190, 185.151.193.16, 185.151.193.17, 185.151.193.18, 185.151.193.19, 185.151.193.20, 185.151.193.21, 185.151.193.22, 185.151.193.23, 194.239.239.10, 194.239.239.30, 194.239.239.31, 194.239.239.32, 194.239.239.33, 194.239.239.34
- 8. Spillemyndigheden skal kunne tilgå SAFE med FTPS/Implicit SSL i passiv mode på port 990. Som dataporte skal anvendes et portspænd mellem 40.000 og 50.000. Tilladelsesindehaver kan anvende et mindre portspænd, så længe det ligger inden for de to grænser. TLSresuming må ikke være aktiveret på FTP serveren.

# <span id="page-8-2"></span>3.2 Krav til opbevaring og backup af data

**.** 

Spillemyndigheden skal have online adgang til seneste 12 måneders spildata. Yderligere 48 måneders spildata skal opbevares på elektronisk læsbart medie.

Tilladelsesindehaver skal sørge for nødvendig backup af alle data. SAFE og backup af SAFE skal være geografisk adskilt, ligeledes skal dataopbevaring på digitalt læsbart medie være geografisk adskilt fra backup af samme.

<sup>1</sup> Se desuden specifikke krav i "Vejledning til rapportering af spil", som kan findes på spillemyndigheden.dk

Med "geografisk adskilt" skal forstås at serverne til SAFE og backup SAFE ikke må stå i samme datacenter.

# <span id="page-9-0"></span>3.3 Krav til mappestrukturen på SAFE

Tilladelsesindehaver skal opbygge SAFE ud fra denne struktur:

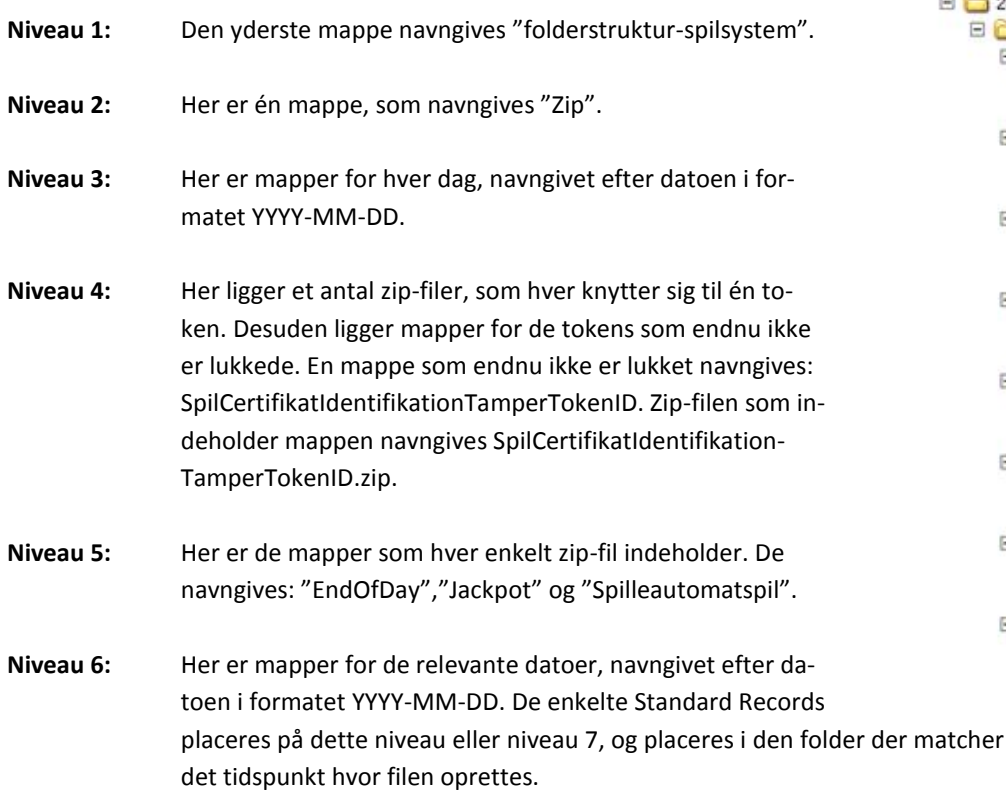

**Niveau 7(Valgfri):** Der er mulighed for at angive undermapper med tidsintervaller i formatet HH.MM-HH.MM.

# <span id="page-9-1"></span>3.4 Navngivning af standard records og zip filer

Både standard records og zip-filer på SAFE skal følge denne navngivning:

#### Standard records navngives på følgende måde:

SpilCertifikatIdentifikation-TamperTokenID-SequenceInToken.xml (Standard records skal leveres som xml-fil)

Zip filerne navngives på følgende måde: SpilCertifikatIdentifikation-TamperTokenID.zip

Forklaring til navngivning:

SpilCertifikatIdentifikation: Tekststreng som tildeles af Spillemyndigheden til tilladelsesindehaver i forbindelse med ansøgningsprocessen. Dette vil være lig med det brugernavn tilladelsesindehaver får til TamperToken systemet.

Fig. folderstruktur-spilsystem 日**白Zip**  $\boxplus$  2011-01-01 ⊞ 2011-01-02 图 2011-01-03 □ 2011-01-04 SpliCertifikatIdentifikation-TamperTokenID3 E EndOfDay ■ 2011-01-04 1 2011-01-05 E C FastOdds ⊞ 2011-01-04 1 2011-01-05 E a Jackpot 8 2011-01-04 1 2011-01-05 E & KasinoSpil 1 2011-01-04 ⊞ 2011-01-05 Managerspil 2011-01-04 ■ 2011-01-05 PokerCashGames ⊞ 2011-01-04 2011-01-05 PokerTurnering ⊞ 2011-01-04 1 2011-01-05 **E** Puljespil 2011-01-04 ⊞ 2011-01-05

TamperTokenID: Identifikation på den enkelte TamperToken, som modtages ved at kalde operationen TamperTokenHent i servicen TamperTokenAnvend.

SequenceInToken: Et løbenummer, der løber fra 1 og afsluttes med E for "End" (1, 2, 3,…,E) og angiver den rækkefølge de enkelte standard records indgår i MAC algoritmen for den enkelte token. Det er tilladelsesindehavers opgave at bygge en mekanisme til generering af sekvensen.

#### **Eksempel:**

SpilCertifikatIdentifikation = SpilApS TamperTokenID = 1234567 SequenceInToken = 3

Standard record filen skal have følgende navn SpilApS-1234567-3.xml. Zip-filen som indeholder denne standard record skal have filnavnet SpilApS-1234567.zip.

Se eksempel på zip fil med tre fastodds standard records på spillemyndigheden.dk

#### <span id="page-10-0"></span>3.5 Krav til pakning af data på SAFE

For at spare diskplads for tilladelsesindehaver og Spillemyndigheden og for at simplificere overførsel af filer skal standard record filer løbende zippes. Zip-filerne skal pakkes på følgende måde:

Når standard record filerne for en token løbende ankommer, skal der ske følgende:

- 1. MAC algoritmen køres på hver enkelt fil, som angivet i afsnit 5 Mekanisme til generering af MAC.
- 2. Standard recorden gemmes i mappestrukturen for den relevante token.
- 3. Standard recorden tilføjes til zip-filen for den relevante token.

Når token lukkes og alle standard record filer er tilføjet zip-filen, slettes den mappe som matcher zip-filen. Det er tilladelsesindehavers opgave og ansvar at bygge en mekanisme til at sikre at disse tre trin udføres korrekt.

#### Ovenstående trin kan illustreres med følgende eksempel:

På figuren nedenfor ses det at mappen 2011-01-04 har to lukkede tokens som knytter sig til zip-filerne: SpilCertifikatIdentifikation-TamperTokenID1.zip og SpilCertifikatIdentifikation-TamperTokenID2.zip, samt én åben token som knytter sig til SpilCertifikatIdentifikationTamperTokenID3.zip.

Det ses at SpilCertifikatIdentifikationTamperTokenID3.zip er åben eftersom der både eksisterer en zip-fil og en folderstruktur. De standard records der løbende kommer ind og knytter sig til token 3 bliver løbende gemt i folderen SpilCertifikatIdentifikationTamperTokenID3 og tilknyttes SpilCertifikatIdentifikation-TamperTokenID3.zip. Når token 3 lukkes og alle standard records er tilføjet zip filen, slettes mappen SpilCertifikatIdentifikation-TamperTokenID3.

# <span id="page-11-0"></span>3.6 Valg af dato folder for zip fil

Som beskrevet i afsnittet ovenfor skal zip-filerne placeres under niveau 3 i folderstrukturen på SAFE. Niveau 3 består af mapper med datoangivelse, og zip-filen skal placeres under rette dato.

Zip-filen skal placeres under den udstedelsesdato, der gælder for token. Udstedelsesdatoen findes i svaret fra serviceoperationen TamperTokenHent og er de første 10 karakterer i elementet TamperTokenUdstedelseDatoTid.

I eksemplet nedenfor angives værdien **2011-10-16T15:21:19.221+02:00** i elementet **TamperTokenUdstedelseDatoTid**. Den zip-fil, som bygges med denne token, skal således findes på SAFE under stien folderstruktur-spilsystem/Zip/2011-10-16/.

```
<env:Envelope xmlns:env="http://schemas.xmlsoap.org/soap/envelope/">
  <env:Header/>
  <env:Body>
   <ns:TamperTokenAnvend_O xmlns:ns="http://skat.dk/begrebsmodel/2009/01/15/">
     <ns:Kontekst>
      <HovedOplysningerSvar xmlns="http://skat.dk/begrebsmodel/xml/schmas/kontekst/2007/05/31/">
        <TransaktionsID>895ffb40-9f4a-11e0-8264-0800200c9a66</TransaktionsID>
        <ServiceID>TamperTokenAnvendService</ServiceID>
        <TransaktionsTid>2011-06-25T18:41:30.054+01:00</TransaktionsTid>
      </HovedOplysningerSvar>
     </ns:Kontekst>
     <ns:TamperTokenHent_O>
      <ns:TamperTokenID>1234567</ns:TamperTokenID>
      <ns:TamperTokenStartMAC>91c5e2c0e033e3b18fc66bfa43bb08d4</ns:TamperTokenStartMAC>
      <ns:TamperTokenUdstedelseDatoTid>2011-10-16T15:21:19.221+02:00</ns:TamperTokenUdstedelseDatoTid>
      <ns:TamperTokenPlanlagtLukketDatoTid>2011-10-17T15:21:19.221+02:00</ns:TamperTokenPlanlagtLukketDatoTid>
 </ns:TamperTokenHent_O>
</ns:TamperTokenAnvend_O>
</env:Body>
</env:Envelope>
```
## <span id="page-11-1"></span>3.7 Størrelse på zip filer og antal standard records

Spillemyndigheden har som udgangspunkt ikke sat begrænsninger på størrelsen af zip filer og antallet af standard records i en enkelt zip fil. For at sikre en smidig indlæsning af rapporteret data fra tilladelsesindehaverne i Spillemyndighedens database anbefales det dog at zip filer ikke overstiger en størrelse på 100 MB i pakket tilstand.

For at lette indlæsningsprocessen anbefaler Spillemyndigheden desuden, at der pakkes flere standard records i hver enkelt xml fil fremfor kun én standard record pr. xml fil.

Hvis Spillemyndigheden oplever problemer med indlæsning af data pga. størrelsen af zip filer, kan Spillemyndigheden vælge at ændre på tokenfrekvensen. Dette vil blive oplyst til tilladelsesindehaver.

# <span id="page-12-0"></span>3.8 Krav til rapportering af spildata

For at Spillemyndigheden kan indlæse data, som rapporteres af tilladelsesindehaverne skal rapportering af spildata foretages ved brug af datastrukturer, som er udviklet af Spillemyndigheden.

Kravene til datastrukturerne er beskrevet i "Vejledning til rapportering af spil", som kan findes på spillemyndigheden.dk.

## <span id="page-12-1"></span>3.9 Spillemyndighedens proces til at hente data

Formålet med dette afsnit er at give tilladelsesindehaver indblik i Spillemyndighedens proces i forhold til at hente data. Tilladelsesindehaver skal gøre det muligt for Spillemyndigheden, at hente data fra deres SAFE som beskrevet i nedenstående proces:

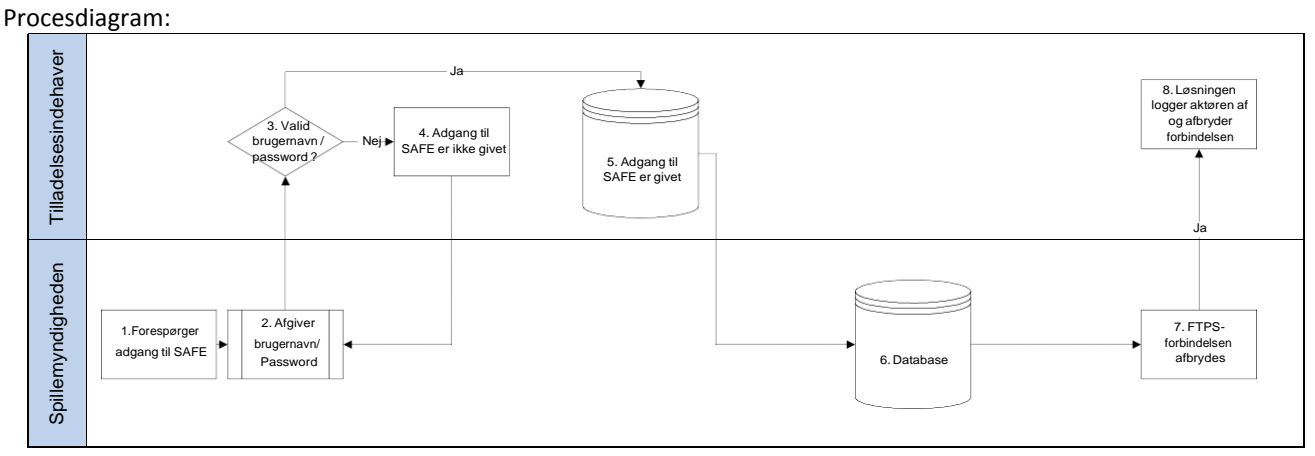

Proceskort Procesinteressenter | Tilladelsesindehavere og Spillemyndigheden Formålet med processen Formålet med processen er at sikre, at Spillemyndigheden kan hente data fra tilladelsesindehavers SAFE til brug for tilsynet. Processens grænseflader | FTPS/Implicit SSL i passiv mode på port 990 Input (start) Processen starter med at Spillemyndigheden forespørger om adgang til SAFE med brugernavn og password som er udstedt af tilladelsesindehaver. Output (slut) Processen afsluttes med at Spillemyndigheden har modtaget de ønskede data og er logget af SAFE.

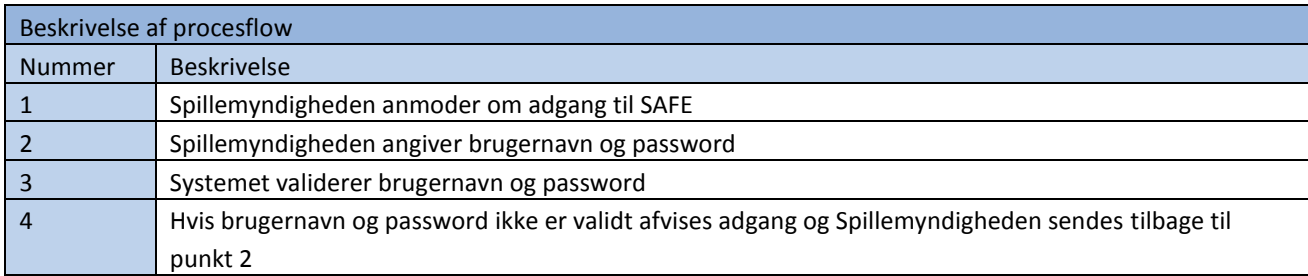

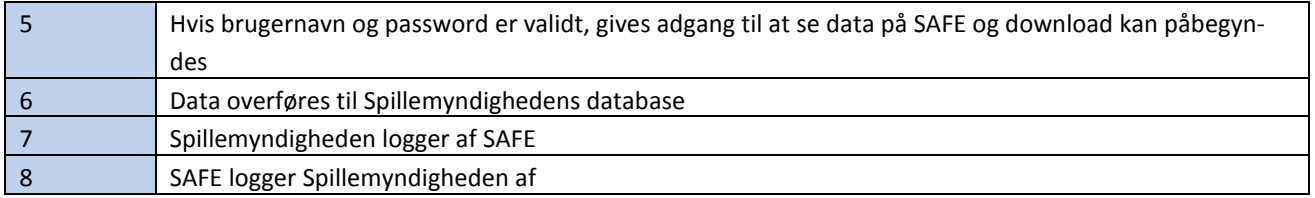

## <span id="page-13-0"></span>3.10 SAFE i ansøgningsprocessen

I forbindelse med Spillemyndighedens behandling af en ansøgning om tilladelse til at udbyde spil på serversupporterede spilleautomater skal følgende trin gennemføres:

- 1. Ansøgeren udfylder punkter vedr. SAFE i Tillæg B til ansøgningen. Punkterne indeholder oplysninger som Spillemyndigheden skal bruge til at skabe forbindelse til SAFE. I forbindelse med behandling af ansøgningen tester Spillemyndigheden forbindelsen til SAFE i samarbejde med ansøger.
- 2. Ansøgeren skal levere testdata til Spillemyndigheden. Testdata leveres via SAFE og ved brug af TamperToken testmiljø, så data kan indlæses i Spillemyndighedens database. Kravene til omfanget af testdata inden for hver spilkategori fremgår af bilag 1 til denne vejledning. Testdata kan leveres i forbindelse med ansøgerens gennemførsel af TamperToken testcase, jf. afsnit 4 i denne vejledning.

Når testdata er leveret og indlæst i Spillemyndighedens database foretager Spillemyndigheden en vurdering af de leverede data, så det sikres, at data overholder Spillemyndighedens krav.

3. Ansøgeren skal levere et dokument (description of attributes), hvor ansøgeren med egne ord beskriver indholdet af hver enkelt dataelement, som indgår i de datastrukturer, som skal anvendes til rapportering af spil data. Dokumentet sendes til spiludbyder i forbindelse med ansøgningen.

Spillemyndigheden foretager en vurdering af de anførte beskrivelser, og eventuelle uklarheder afklares i dialog med ansøgeren.

# <span id="page-13-1"></span>3.11 Ændringer eller udskiftning af SAFE

Hvis en tilladelsesindehaver ønsker at foretage ændringer til deres eksisterende SAFE, eller de ønsker at udskifte deres eksisterende SAFE skal Spillemyndigheden underrettes.

Spillemyndigheden vurderer i disse situationer i hvilket omfang der skal foretages nye tests. Det vil altid være nødvendigt at foretage handlinger for at kunne skabe forbindelse mellem tilladelsesindehaverens nye/ændrede SAFE og Spillemyndighedens system.

Til brug for Spillemyndighedens opsætning skal tilladelsesindehaver oplyse URL og IP adresse til SAFE og det brugernavn og password, som tilladelsesindehaveren har tildelt Spillemyndigheden.

Tilladelsesindehaver skal sørge for at whiteliste de IP-adresser, som Spillemyndigheden forbinder fra. IP-adresserne kan findes i afsnit 3.1.

## <span id="page-15-0"></span>4. TamperToken

Spillemyndigheden anvender sikkerhedssystemet TamperToken, som har til formål at sikre, at data fra tilladelsesindehaver i form af Standard Records, ikke ændres mens det opbevares på SAFE hos Tilladelsesindehaver.

TamperToken håndterer følgende:

- Skabelse af tokens (nøgler), der anvendes ved beregning af Message Authentication Code (MAC)
- Opbevaringen af MACs til senere kontrol
- Løbende kontrol af at tidsperiode for afslutning af tokens overholdes. Som udgangspunkt er lukkefrekvensen for en token 24 timer medmindre Spillemyndigheden oplyser andet.
- Verifikation af at en hentet serie af Standard Records ikke er ændret ift. den modtagne MAC

#### <span id="page-15-1"></span>4.1 Tekniske krav i forhold til TamperToken

Tilladelsesindehaver skal implementere TamperToken løsningen, som skal anvendes i forbindelse med rapportering af spildata.

Se afsnit 7 for oplysninger om adgang til TamperToken testmiljø.

#### <span id="page-15-2"></span>4.2 Vejledning og eksempler på brug af services

Spillemyndigheden har udviklet en web service ved navn "TamperTokenAnvend", som har to operationer:

1. TamperTokenHent

Operationen skal anvendes, når tilladelsesindehaver skal hente en token. Operationen TamperTokenHent returnerer en genereret nøgle (TamperTokenStartMAC), som skal anvendes af tilladelsesindehaver til at generere en MAC (Message Authentification Code) se afsnit 4.2.

2. TamperTokenLuk

Operationen skal anvendes, når tilladelsesindehaver skal lukke en token efter, at data er pakket færdig i en zip fil på SAFE. Operationen returnerer en kvittering med en godkendelse eller fejlmeddelelse.

Ved foretagelse af servicekald skal der anføres hovedoplysninger, som har til formål at kunne følge request og response for servicekald og for at kunne rapportere fejloplysninger.

Hovedoplysningerne indsættes i et "any-element" i hver service og skal følge formatet, der er specificeret i XSD-filerne for hovedoplysninger, som findes på spillemyndigheden.dk.

Følgende hovedoplysninger skal angives i service-kald fra tilladelsesindehaver:

TransaktionsID:

Tilladelsesindehaver skal generere et unikt transaktions id for servicekaldet. Spillemyndigheden anbefaler at der anvendes standarden Universally Unique Identifier (UUID), hvor id'et består af 32 hexadecimaler præsenteret i 5 grupper separeret af tankestreger på formen 8-4-4-4-12. F.eks.: 07B2A963-26C4-47E0-B517-C7059A598DA3

• TransaktionsTid: Tidspunktet for transaktionen. Tidspunktet skal angives på formen YYYY-MM-DDThh:mm:ss.sTZD, hvor YYYY er år, MM er måned, DD er dag, hh er timer, mm er minutter, ss er sekunder, s er et eller flere cifre for sekunddecimaler, og TZD er tidszonen repræsenteret som Z eller +hh:mm eller –hh:mm. F.eks.: 2010-12- 07T09:33:51.249+01:00.

Følgende hovedoplysninger returneres altid i service-svar:

- TransaktionsID: Samme som ovenfor
- TransaktionsTid: Samme som ovenfor.
- ServiceID: Navnet på den kaldte service.

Følgende hovedoplysninger returneres også i service-svar, men returneres kun, når det er nødvendigt:

- Fejl: Fejl rapporteres når et kald ikke er forløbet som forventet.
	- o FejlNummer: Id-nummer for fejlen.
	- o FejlTekst: Beskrivelse af fejlen.
	- o Identifikation: Tekst-kode for fejlen.
	- o ServiceID: Samme som ovenfor.
- Advis: Adviseringer er meddelelser, som ikke er fejlbeskeder. Det kan eksempelvis være en meddelelse om at servicekaldet er gået som forventet.
	- o AdvisNummer: Id-nummer for adviseringen.
	- o AdvisTekst: Beskrivelse af adviseringen.
	- o Identifikation: Tekst-kode for adviseringen.
	- o ServiceID: Samme som ovenfor.

#### Eksempler

For at lette tilladelsesindehavers arbejde med kald af de udviklede webservices, har Spillemyndigheden udarbejdet to eksempler på kald af en service. Eksemplerne viser hvordan man, i hhv. Java og .Net, kan hente webservicebeskrivelser og kalde services med brug af HTTP basic access authentication. Desuden vises hvordan man modtager data fra servicen. Eksemplet tager udgangspunkt i kald til servicen GamblerCheck.

Spillemyndigheden har lavet følgende to eksempelfiler, som kan findes på spillemyndigheden.dk:

- Eksempel i .Net: GamblerServiceExampleClient.cs
- Eksempel i java: GamblerServiceExampleClient.java

Udover eksempelfilerne er nedenfor en række eksempler i tekstform på service request og response for servicekaldene TamperTokenHent og TamperTokenLuk som tilladelsesindehaver skal kalde for at kunne åbne og lukke en token. Eksemplerne er tænkt som hjælp til tilladel-

sesindehavers forståelse af de servicekaldene, men det er ikke hensigten at tilladelsesindehaver skal bygge kode baseret på eksemplerne. Til dette formål henvises til XSD skemaer og WSDL-filer.

#### **Eksempel på TamperTokenHent:**

```
Request:
 <soapenv:Envelope xmlns:soapenv="http://schemas.xmlsoap.org/soap/envelope/"
 xmlns:ns="http://skat.dk/begrebsmodel/2009/01/15/">
   <soapenv:Header/>
   <soapenv:Body>
     <ns:TamperTokenAnvend_I>
      <ns:Kontekst>
        <ns1:HovedOplysninger xmlns:ns1="http://skat.dk/begrebsmodel/xml/schemas/kontekst/2007/05/31/">
         <ns1:TransaktionsID>895ffb40-9f4a-11e0-8264-0800200c9a66</ns1:TransaktionsID>
         <ns1:TransaktionsTid>2011-06-25T18:41:30.054+01:00</ns1:TransaktionsTid>
        </ns1:HovedOplysninger>
      </ns:Kontekst>
     <ns:TamperOperationValg>
       <ns:TamperTokenHent>
          <ns:SpilCertifikatIdentifikation>TamperTokenTest3</ns:SpilCertifikatIdentifikation>
        </ns:TamperTokenHent>
      </ns:TamperOperationValg>
    </ns:TamperTokenAnvend_I>
   </soapenv:Body>
 </soapenv:Envelope>
Response:
 <env:Envelope xmlns:env="http://schemas.xmlsoap.org/soap/envelope/">
   <env:Header/>
   <env:Body>
    <ns:TamperTokenAnvend_O xmlns:ns="http://skat.dk/begrebsmodel/2009/01/15/">
      <ns:Kontekst>
        <HovedOplysningerSvar xmlns="http://skat.dk/begrebsmodel/xml/schemas/kontekst/2007/05/31/">
         <TransaktionsID>895ffb40-9f4a-11e0-8264-0800200c9a66</TransaktionsID>
         <ServiceID>TamperTokenAnvendService</ServiceID>
         <TransaktionsTid>2011-06-25T18:41:30.054+01:00</TransaktionsTid>
        </HovedOplysningerSvar>
      </ns:Kontekst>
      <ns:TamperTokenHent_O>
        <ns:TamperTokenID>1234567</ns:TamperTokenID>
        <ns:TamperTokenStartMAC>a06174fd062bb397894860bd5c20aa08</ns:TamperTokenStartMAC>
        <ns:TamperTokenUdstedelseDatoTid>2011-06-25T18:47:04.481+02:00</ns:TamperTokenUdstedelseDatoTid>
        <ns:TamperTokenPlanlagtLukketDatoTid>2011-06-26T18:47:04.481+02:00</ns:TamperTokenPlanlagtLukketDatoTid>
      </ns:TamperTokenHent_O>
     </ns:TamperTokenAnvend_O>
   </env:Body>
 </env:Envelope>
```
#### **Eksempel på TamperTokenLuk:**

```
Request:
 <soapenv:Envelope xmlns:soapenv="http://schemas.xmlsoap.org/soap/envelope/"
 xmlns:ns="http://skat.dk/begrebsmodel/2009/01/15/">
 <soapenv:Header/>
   <soapenv:Body>
     <ns:TamperTokenAnvend_I>
       <ns:Kontekst>
        <ns1:HovedOplysninger xmlns:ns1="http://skat.dk/begrebsmodel/xml/schemas/kontekst/2007/05/31/">
         <ns1:TransaktionsID>895ffb40-9f4a-11e0-8264-0800200c9a66</ns1:TransaktionsID>
          <ns1:TransaktionsTid>2011-06-25T18:41:30.054+01:00</ns1:TransaktionsTid>
```

```
</ns1:HovedOplysninger>
      </ns:Kontekst>
      <ns:TamperOperationValg>
       <ns:TamperTokenLuk>
         <ns:TamperTokenID>1234567</ns:TamperTokenID>
         <ns:SpilCertifikatIdentifikation>TamperTokenTest3</ns:SpilCertifikatIdentifikation>
         <ns:TamperTokenMAC>2da9fe732840bc40f05eefbace7bf03fc36e141907a8d6ce7da329fa0f1bb25c
         </ns:TamperTokenMAC>
        </ns:TamperTokenLuk>
      </ns:TamperOperationValg>
    </ns:TamperTokenAnvend_I>
   </soapenv:Body>
 </soapenv:Envelope>
Response:
 <env:Envelope xmlns:env="http://schemas.xmlsoap.org/soap/envelope/">
   <env:Header/>
   <env:Body>
    <ns:TamperTokenAnvend_O xmlns:ns="http://skat.dk/begrebsmodel/2009/01/15/">
      <ns:Kontekst>
        <HovedOplysningerSvar xmlns="http://skat.dk/begrebsmodel/xml/schemas/kontekst/2007/05/31/">
         <TransaktionsID>895ffb40-9f4a-11e0-8264-0800200c9a66</TransaktionsID>
         <ServiceID>TamperTokenAnvendService</ServiceID>
         <TransaktionsTid>2011-06-25T18:41:30.054+01:00</TransaktionsTid>
         <SvarReaktion>
           <Advis>
             <AdvisNummer>0</AdvisNummer>
            <AdvisTekst>Token is now closed</AdvisTekst>
            <ServiceID>TamperTokenAnvendService</ServiceID>
           </Advis>
         </SvarReaktion>
       </HovedOplysningerSvar>
      </ns:Kontekst>
     </ns:TamperTokenAnvend_O>
   </env:Body>
</env:Envelope>
```
# <span id="page-18-0"></span>4.3 Fejlhåndtering for TamperToken services

#### TamperTokenHent

Hvis tilladelsesindehaver ikke kan hente en ny token inden den åbentstående token kan lukkes, skal tilladelsesindehaver fortsætte med at pakke data i den åbentstående token, selvom dette kan betyde, at denne token ikke kan lukkes inden det planlagte tidspunkt.

vis tilladelsesindehaver ikke selv kan rette fejlen kontaktes Spillemyndigheden. Når fejlen er rettet kan tilladelsesindehaver hente en ny token og lukke den gamle token umiddelbart herefter.

#### TamperTokenLuk

Hvis tilladelsesindehaver ikke kan lukke en token på det planlagte tidspunkt skal tilladelsesindehaver begynde at pakke data i den nye token, som bør være hentet umiddelbart inden, og derefter undersøge årsagen til fejlen.

Hvis tilladelsesindehaver ikke selv kan rette fejlen kontaktes Spillemyndigheden.

Når fejlen er rettet kan tilladelsesindehaver lukke token.

Det er vigtigt, at data er på plads inden token lukkes, da Spillemyndigheden begynder kopiering af data fra tilladelsesindehavers SAFE i samme øjeblik en token lukkes.

#### <span id="page-19-0"></span>4.4 Håndtering af ubrugte tokens

I tilfælde af at tilladelsesindehaver har åbnet en token med servicen TamperTokenHent, som alligevel ikke skal anvendes, skal tilladelsesindehaver lukke denne token ved at anvende serviceoperationen TamperTokenLuk.

I denne situation skal tilladelsesindehaver rapportere teksten "empty" i feltet TamperToken-MAC, i stedet for den beregnede MAC værdi, som almindeligvis rapporteres. Et sådan servicekald vil se således ud:

```
<soapenv:Envelope xmlns:soapenv="http://schemas.xmlsoap.org/soap/envelope/" 
xmlns:ns="http://skat.dk/begrebsmodel/2009/01/15/">
   <soapenv:Header/>
   <soapenv:Body>
       <ns:TamperTokenAnvend_I>
              <ns:Kontekst>
                 <ns1:HovedOplysninger xmlns:ns1="http://skat.dk/begrebsmodel/xml/schemas/kontekst/2007/05/31/">
                 <ns1:TransaktionsID>895ffb40-9f4a-11e0-8264-0800200c9a66</ns1:TransaktionsID>
                 \langlens1:TransaktionsTid>2011-10-15T18:41:30.054+01:00\langlens1:TransaktionsTid>
              </ns1:HovedOplysninger>
          </ns:Kontekst>
          <ns:TamperOperationValg>
              <ns:TamperTokenLuk>
                  <ns:TamperTokenID>1234567</ns:TamperTokenID>
                 <ns:SpilCertifikatIdentifikation>TamperTokenTest3</ns:SpilCertifikatIdentifikation>
                  <ns:TamperTokenMAC>empty</ns:TamperTokenMAC>
              </ns:TamperTokenLuk>
          </ns:TamperOperationValg>
       </ns:TamperTokenAnvend_I>
   </soapenv:Body>
</soapenv:Envelope>
```
## <span id="page-19-1"></span>4.5 Mekanisme til generering af MAC

Dette afsnit indeholder informationer om den MAC algoritme og Application Programming Interface (API), som tilladelsesindehaver skal bygge, og som skal anvendes i forbindelse med pakning af data på SAFE.

Tilladelseshaver skal bygge en mekanisme som kan generere en MAC på den rette måde. Denne MAC skal anvendes i forbindelse med pakning af data på SAFE.

Processen for den mekanisme som skal generere MAC for en token kan illustreres på følgende

måde:

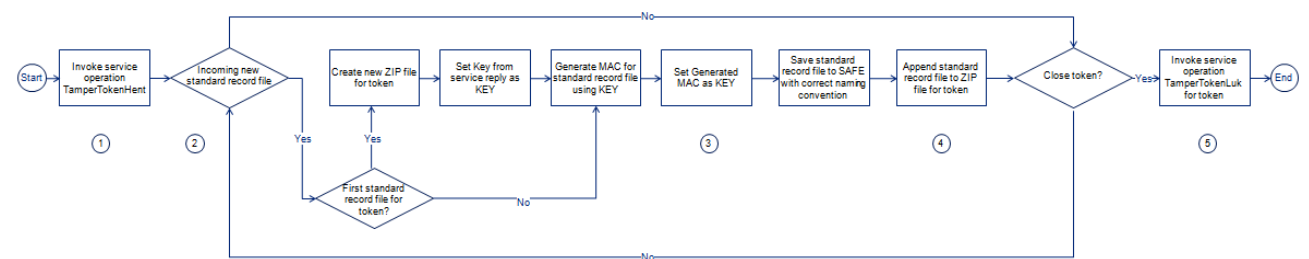

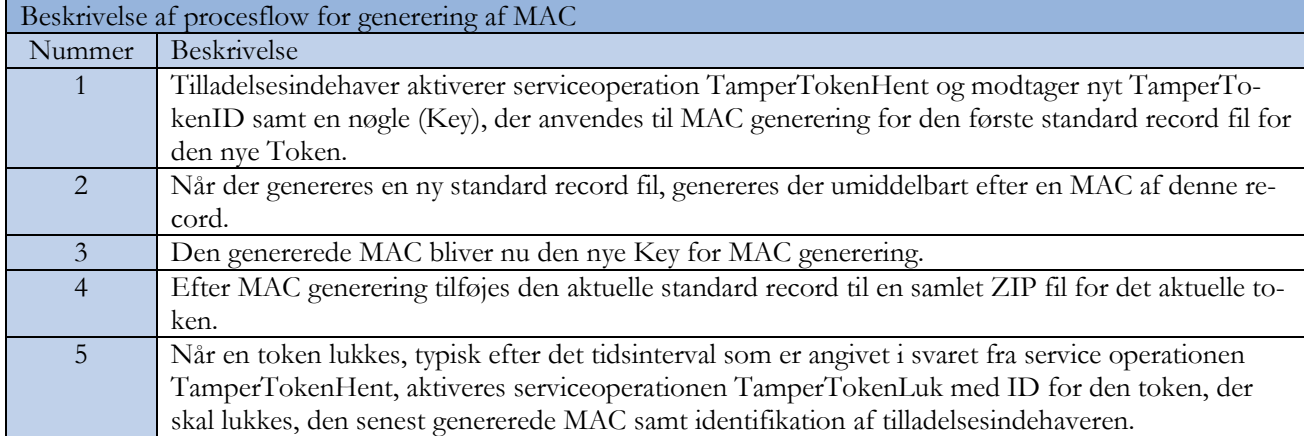

#### <span id="page-20-0"></span>4.6 MAC API

Til generering af MACs skal anvendes klassen SecretKeySpec fra Java 1.8.3. Nedenfor præsenteres et eksempel på hvordan koden kan se ud for trinnet "Generate MAC for standard record file using KEY".

Argumentet key er nøglen og InputStream indeholder det data fra den standard record, der skal genereres en MAC ud fra.

Eksempel:

```
public String getMAC(String key, InputStream input) throws
TamperTokenException {
            try {
              Mac mac = Mac.getInstance("HmacSHA256");
              byte[] byteKey = ByteAr-
              rayHandler.parseString(key);
              SecretKeySpec keySpec = new Secret-
              KeySpec(byteKey, "HmacSHA256");
              mac.init(keySpec);
              byte[] data =
              new
              byte[1024];
              int read;
              while((read=input.read(data)) > -1){
                  mac.update(data, 0, read);
              }
              return ByteArrayHandler.toString(mac.doFinal());
            }
        catch (Exception e) {
```
**throw new** TamperTokenException(e); } }

# <span id="page-21-0"></span>4.7 Eksempel på beregning af MAC

På Spillemyndighedens hjemmeside findes filen TamperTokenTest3-2152.zip, som er anvendt nedenfor til at give eksempel på beregning af MAC.

Eksemplet er lavet for SpilCertifikatIdentifikation = TamperTokenTest3 og TamperTokenID = 2152.

Filen TamperTokenTest3-2152.zip indeholder tre filer: TamperTokenTest3-2152-1.xml, TamperTokenTest3-2152-2.xml og TamperTokenTest3-2152-E.xml.

Der trækkes en start MAC med serviceoperationen TamperTokenHent, og denne er angivet nedenfor som TamperTokenStartMAC. Herefter angiver de mellemliggende MACs, som beregnes på hver enkelt fil. MAC'en fra beregning af den sidste fil rapporteres ved serviceoperationen TamperTokenLuk i elementet TamperTokenMAC.

- 1. TamperTokenStartMAC = fb99919c20c57b01a1ab37fdc576f75a
- 2. MAC af fil TamperTokenTest3-2152-1.xml = 148f1bc4bfe2be67cfed691f6a703ed90e780f45faab665b5c86a3c8346ad056
- 3. MAC af fil TamperTokenTest3-2152-2.xml = a79953be54a71069a07d2d7c63566daaab221de984d93c36ae8c7b26d149df90
- 4. MAC af fil TamperTokenTest3-2152-E.xml = 1b14a1da76568ab3b96bc64bb7ee02e846fbd7711e3ce40f477b0c66a0663016
- 5. TamperTokenMAC = 1b14a1da76568ab3b96bc64bb7ee02e846fbd7711e3ce40f477b0c66a0663016

# <span id="page-22-0"></span>5. ROFUS – Register overfrivilligt udelukkede spillere

Ifølge Bekendtgørelse om landbaserede kasinoer § 9, er der lovkrav om, at det skal være muligt for en spiller at udelukke sig fra at kunne spille på landbaserede kasinoer i Danmark. Denne udelukkelse kan være af midlertidig karakter, hvor spilleren udelukker sig for en vis periode, og den kan være endelig.

Spillemyndigheden er ansvarlig for dette register over udelukkede spillere. Spillere skal kunne registrere sig i registret både via Spillemyndighedens hjemmeside og via ROFUS fra tilladelsesindehavers hjemmeside.

Registret skal indeholde oplysninger om alle spillere i Danmark, der ønsker at udelukke sig fra at kunne foretage online væddemål, spille online spil samt spille på landbaserede kasinoer i Danmark.

Oplysningerne i registret er som følger:

- Spillerens personnummer
- Dato og tidspunkt for udelukkelsen
- Slutdato for ophør af den midlertidige udelukkelse (kun ved midlertidig udelukkelse)

En spiller, der er optaget i registret som endeligt udelukket kan til enhver tid, dog tidligst et år efter optagelsen, anmode Spillemyndigheden om at blive slettet fra registret.

For at opfylde kravene til registret, er der en række funktioner, som tilladelsesindehaveren stiller til rådighed for spilleren. Tilladelsesindehaver skal:

- Informere om muligheden for at registrere sig i ROFUS og formidle adgang til registret fra tilladelsesindehavers hjemmeside

- Kontrollere en spillers status i ROFUS ved kontooprettelse og ved alle kontologin

Se afsnit 6 for oplysninger om adgang til ROFUS testmiljø.

# <span id="page-22-1"></span>5.1 Tekniske krav i forhold til ROFUS

Spillemyndigheden stiller følgende services til rådighed, der skal anvendes i forhold til ROFUS:

- GamblerCSRPValidation

En service der skal anvendes til at tjekke en spillers alder forud for adgang til et landbaseret kasino. Servicen returnerer også svar på hvorvidt spillerens CPR-nummer eksisterer. Dette er især vigtigt idet ROFUS ikke kontrollerer hvorvidt CPR-nummeret eksisterer. Denne service skal derfor altid udføres før GamblerCheck (se nedenstående).

Se dokumenterne GamblerCSRPValidationRequest.xsd og GamblerCSRPValidation-Response.xsd på spillemyndigheden.dk for indhold af servicekaldet.

GamblerCheck

En service der skal anvendes, når en spiller ønsker at få adgang til et landbaseret kasino. Denne service gør det muligt for tilladelsesindehaveren at kontrollere, om en person er registreret i ROFUS, enten midlertidigt, endeligt eller slet ikke. Denne kontrol sker ud fra spillerens CPR-nummer.

Se dokumenterne GamblerCheckRequest.xsd og GamblerCheckResponse.xsd på spillemyndigheden.dk for indhold af servicekaldet.

Tilladelsesindehaveren får adgang til disse tjenester via GamblerCheck proxy service. Se dokumenterne GamblerCommonTypes.xsd og GamblerService.wsdl på spillemyndigheden.dk for indholdet af denne service.

## <span id="page-23-0"></span>5.2 Forespørgsel i ROFUS ved spillerregistrering

I dette afsnit vil processen for en forespørgsel i ROFUS ved ønsket adgang til et landbaseret kasino blive beskrevet. Processen er illustreret med et procesdiagram og efterfølgende beskrevet trinvist i et proceskort. Formålet er at give en præcis information om, hvad tilladelsesindehaver skal udvikle, for at denne proces kan udføres.

En spiller, der ønsker at spille på et landbaseret kasino, må ikke være registreret i ROFUS.

Når en spiller ønsker adgang til et landbaseret kasino, skal tilladelsesindehaveren, inden adgang, kontrollere om spilleren er registreret i ROFUS. Hvis spilleren er registreret, afvises adgang.

Ved midlertidig og endelig udelukkelse i ROFUS afvises spillerens adgang til kasinoet.

Processen ved forespørgsel i ROFUS ved adgang til kasinoer er beskrevet nedenfor – bemærk at proceduren også omfatter kontrol af spillerens eventuelle selvudelukkelse direkte hos tilladelsesindehaver.

Procesdiagram:

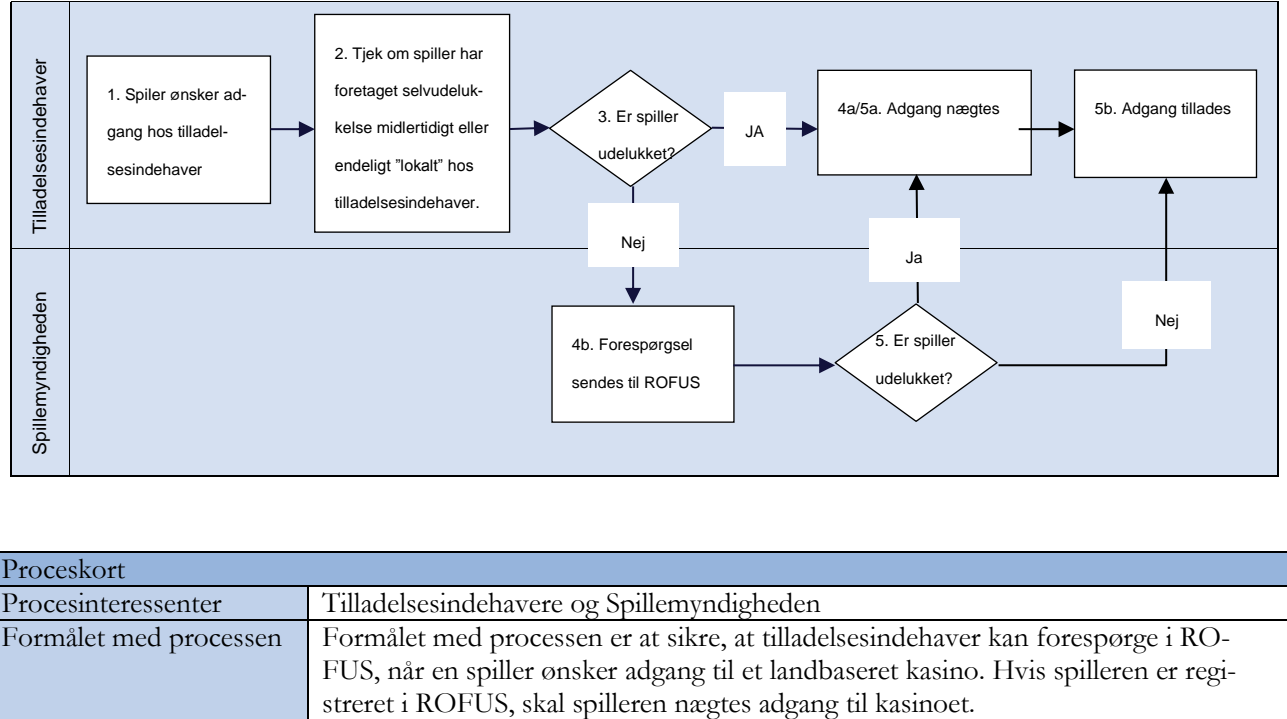

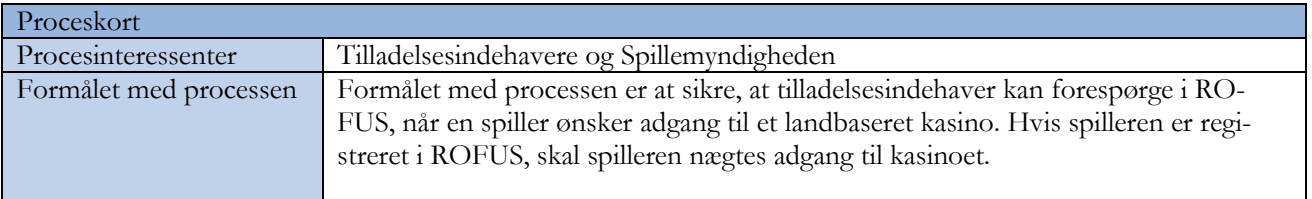

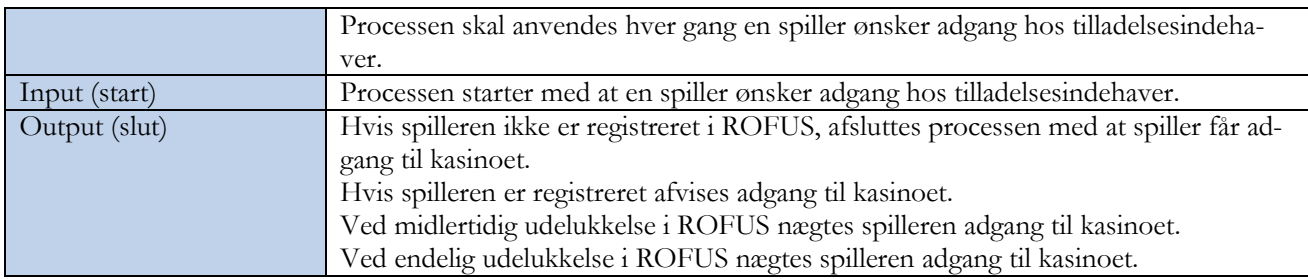

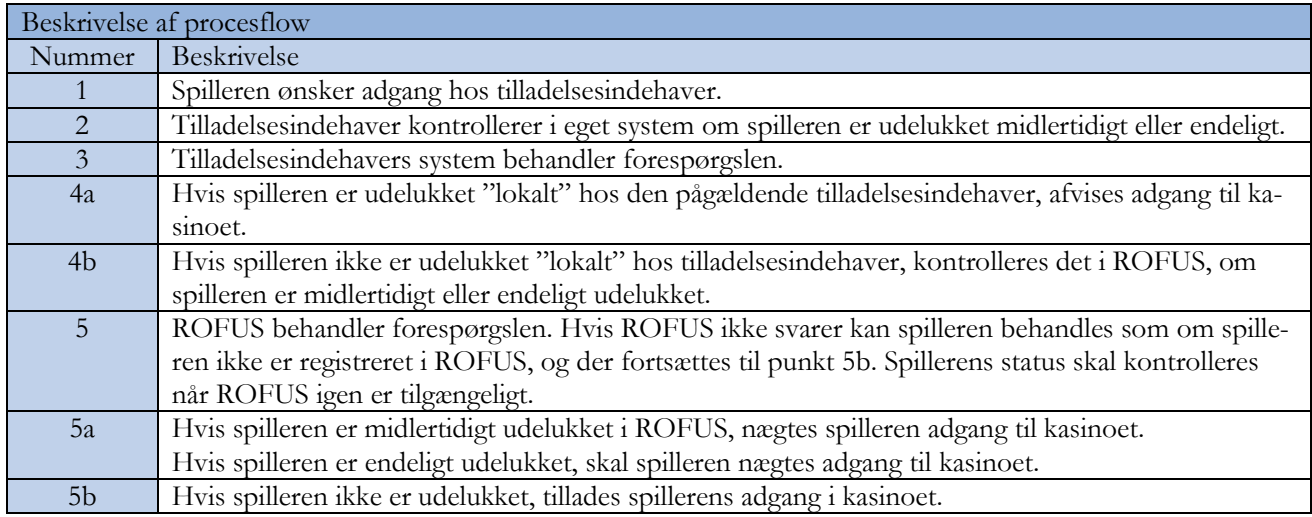

# <span id="page-24-0"></span>5.3 "Nej tak til spilreklamer" i ROFUS

Spillemyndigheden stiller en service til rådighed, der gør det muligt for tilladelsesindehavere at undgå at sende spilreklamer til selvudelukkede personer. Denne service kan til enhver tid tilvælges.

Med "spilreklamer" menes enhver form for salgskontakt via telefonnumre, mailadresser, postadresser eller andre informationer, som tilladelsesindehaveren har om brugeren. Adresseløse husstandsomdelte reklamer og internetreklamer er ikke omfattet.

# <span id="page-24-1"></span>5.4 Vejledning til masseforespørgsel i ROFUS (Nej tak til spilreklamer)

Tilladelsesindehavere kan foretage serviceopkald i ROFUS, før der udsendes kampagne- eller reklamemails til deres kunder eller distributører.

Når en bruger siger "Nej tak til spilreklamer" i ROFUS, er dette "nej tak" gældende for alle spilreklamer fra alle spiludbydere. Det er derfor underordnet, hvad brugeren har af indstillinger på sin spilkonto, hvad angår modtagelse af mails. Hvis brugeren gerne vil have reklamer igen, kan vedkommende altid fjerne sit "Nej tak til spilreklamer" i ROFUS.

Tilladelsesindehaveren må kun forespørge i ROFUS på CPR-numre tilhørende personer, som de har planlagt at sende spilreklamer til.

Hvis ROFUS ikke svarer, skal tilladelsesindehaveren undersøge, om fejlen ligger i egne systemer. Hvis ikke det er tilfældet, bedes de underrette Spillemyndigheden om forholdet.

## <span id="page-25-0"></span>5.5 Servicekald og CPR-numre

Følgende servicekald skal anvendes:

#### **Input:**

```
GamblerMultiReklameCheck_I
(
     *InformationAktørValg*
    \overline{\phantom{a}} TilladelsesindehaverNavn
          * SpillemyndighedBrugerIdentifikation *
          RessourceNummer
     ]
)
*SpillerListe*
```
#### 0{

```
 PersonCPRNummer
}
```
**Output:** *GamblerMultiReklameCheck\_O*

\*SpillerListeReklameFravalgt\*

#### 0{

PersonCPRNummer

}

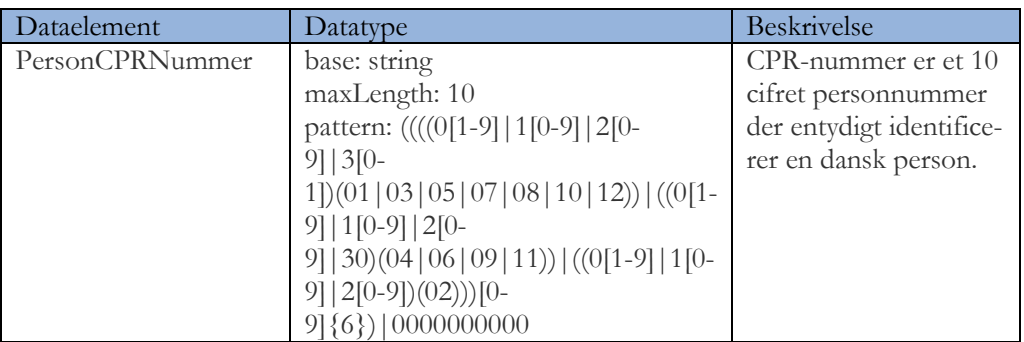

Der kan højst spørges på 1.000 personer ad gangen. Det betyder, at hvis tilladelsesindehaver vil sende markedsføringsmateriale til 20.000 personer, skal servicekaldet foretages 20 gange. Ifølge Spillemyndighedens tests, tager et kald på 1.000 personer ca. 2 sekunder.

Servicekaldet kan testes i Spillemyndighedens ROFUS testmiljø. Hvis tilladelsesindehaver ikke har en eksisterende testbrugerkonto, beder vi jer om at rekvirere en ny. Hvis I har en inaktiv testbrugerkonto, skal I anmode om at få genåbnet denne.

Følgende test CPR numre kan anvendes til testen:

- 121180-0050
- 121180-0085
- 121180-0107 121180-0093

# <span id="page-27-0"></span>6. Adgang til TamperToken og ROFUS

En ansøger får adgang til TamperToken og ROFUS i forbindelse med ansøgningen om tilladelse. Efter modtaget ansøgning opretter Spillemyndigheden adgang til TamperToken og RO-FUS og udsteder brugernavn og password.

Spillemyndigheden sender sammen med brugernavn og password de testcases, der skal afvikles i forbindelse med ansøgningen.

## <span id="page-27-1"></span>6.1 Ansøgers test af TamperToken og ROFUS

Ansøger skal gennemføre de tests som er angivet i test casen og foretage rapportering af modtagne svar og eventuelle bemærkninger i forbindelse med testen i skemaet. For at bestå testen skal ansøger, ved returnering af den gennemførte testcase, vedhæfte dokumentation for de gennemførte tests, der viser de krævede servicekald og – svar. Dette kan fx være i form af skærmbilleder eller logfilsudtræk fra ansøgers spilsystem (evt. testmiljø).

Eventuelle fejl ved testen rapporteres også i skemaet ud for den test hvor fejlen opstod. Den test der fejler, bør gentestes tre gange for at se om fejlen er generel eller sporadisk. Dette noteres i bemærkningsfeltet.

Efter testen skal skemaet returneres i udfyldt og underskrevet stand til Spillemyndigheden til godkendelse. Såfremt der opstår fejl i forbindelse med testen, skal disse søges løst hos enten ansøger eller Spillemyndigheden og ny fejlfri test skal gennemføres, før endelig tilladelse kan gives. Dette forløb aftales individuelt mellem ansøger og Spillemyndigheden.

For at få forståelse af hvordan TamperToken og ROFUS fungerer, kan ansøger prøve testcasene af i SoapUI eller lignende værktøj.

# <span id="page-27-2"></span>6.2 End-points til services på testmiljø

Nedenfor findes end-points til de services på Spillemyndigheden testmiljø for TamperToken og ROFUS inkl. test af funktionen "nej tak til reklamer", der skal anvendes til ansøgers test af de to systemer. Der er for begge systemer tale om web-services som tilgås via internettet. Såfremt ansøgeren gennemfører det tekniske og juridiske tilslutningsforløb og opnår tilladelse til at udbyde spil i Danmark, kommunikerer Spillemyndigheden end-points til produktionsmiljøet.

#### **TamperToken services på TEST-miljøet:**

Uden certifikat: http://rofusdemo.spillemyndigheden.dk/TamperTokenAnvend/TamperTokenAnvendService

Med certifikat: https://rofusdemo.spillemyndigheden.dk/TamperTokenAnvend/TamperTokenAnvendService

## <span id="page-28-0"></span>6.3 Ansøgers connectivity-test

Ansøger kan gennemføre connectivity-test på følgende måde:

- 1) End-point indtastes i en browser på følgende måde for hhv. TamperToken og ROFUS (tilsvarende hvis testen skal gennemføres på end-points uden certifikat):
	- a. https://rofusdemo.spillemyndigheden.dk/TamperTokenAnvend/TamperTokenAnvendService
	- b. https://rofusdemo.spillemyndigheden.dk/GamblerProject/GamblerService
- Der åbnes en login skærm i browseren og ansøger indtaster det af Spillemyndigheden udleverede brugernavn og password
- 2) Såfremt connectivity-testen er succesfuld vil wsdl-filen ses i browseren.

## <span id="page-28-1"></span>6.4 Spillemyndighedens vurdering af testen

Spillemyndigheden vurderer ansøgers test ud fra den udfyldte test case og den tilsendte dokumentation. Desuden skal ansøger på dette tidspunkt have bestået Spillemyndighedens forbindelsestest til ansøgers SAFE for at ansøgers anvendelse af TamperToken kan testes af Spillemyndigheden.

Såfremt ansøgers test vurderes korrekt gennemført med tilfredsstillende resultat godkendes ansøgers test af TamperToken og ROFUS.

Hvis ikke ansøgers test vurderes korrekt gennemført eller resultatet ikke er tilfredsstillende, vil Spillemyndigheden give besked til ansøger med årsag til afvisning. Herefter kan ansøger forbedre sine tests og Spillemyndigheden vil på ny gennemgå ansøgerens test og foretage vurdering af resultatet.

Når ansøger har fået godkendt alle tests gennemfører Spillemyndigheden en afsluttende vurdering. Spillemyndigheden forbeholder sig ret til i særlige tilfælde at efterspørge yderligere tests og/eller dokumentation.

Umiddelbart inden Spillemyndigheden udsteder en tilladelse oprettes ansøger i produktionsmiljøet for TamperToken og ROFUS og der gives besked til ansøger om, at det tekniske tilslutningsforløb er gennemført.

## <span id="page-28-2"></span>6.5 Adgang til testmiljø efter tilladelse er udstedt

Såfremt tilladelsesindehaveren på et senere tidspunkt får behov for at have adgang til testmiljøet skal Spillemyndigheden kontaktes med anførsel af følgende oplysninger:

- Tilladelsesindehaverens brugernavn (det samme som blev brugt i ansøgningsprocessen)
- Hvad der skal testes
- Hvor længe tilladelsesindehaveren forventer at testen vil vare.

# <span id="page-29-0"></span>7. Tilføjelse eller skift af spilsystem

I situationer hvor tilladelsesindehaver ønsker at tilføje et ekstra spilsystem eller flytte deres eksisterende udbud af spil helt eller delvist fra ét spilsystem til et nyt, skal Spillemyndigheden underrettes.

Når tilladelsesindehaver vil foretage en af de ovennævnte handlinger svarer det for Spillemyndigheden som udgangspunkt til behandling af en ny ansøgning. Der er i disse tilfælde tale om nye spilsystemer, hvis sammensætning Spillemyndigheden ikke har et forudgående kendskab til.

Spillemyndigheden skal i disse situationer have et nyt tillæg B med tilhørende dokumentation, herunder certificeringsrapporter. Spillemyndigheden vil desuden stille krav om gennemførsel af test case vedrørende TamperToken og ROFUS, såfremt der også anvendes en ny SAFE. Hvis der også foretages skift af SAFE henvises til afsnit 3.8. Tilladelsesindehaveren skal desuden sende nye testdata, så Spillemyndigheden kan se, at der kan rapporteres korrekt spildata fra den nye spilplatform.

# <span id="page-30-0"></span>8. Tilladelsesindehavers underretningspligt

## <span id="page-30-1"></span>8.1 Nye spil og ændringer i eksisterende udbud af spil

Dette afsnit indeholder kravene til, hvornår en tilladelsesindehaver skal underrette Spillemyndigheden i forbindelse med ændringer i deres spiludbud.

Kravene fremgår også af afsnit 6 i "Program for styring af systemændringer", som er en del af Spillemyndighedens certificeringsprogram.

## <span id="page-30-2"></span>8.2 Implementering af nye spil

Implementering af nye spil, der ikke påvirker tilladelsesindehavers anvendelse af Spil-lemyndighedens Standard Records, kan gennemføres uden forudgående meddelelse til Spillemyndigheden.

Udbud af nye spil, der anvender Spillemyndighedens Standard Records, som ikke tidligere er blevet benyttet af tilladelsesindehaver, skal være meddelt Spillemyndigheden mindst fem hverdage, før udbuddet påbegyndes og samtidigt skal der indsendes eksempler på Standard Records.

## <span id="page-30-3"></span>8.3 Ændringer i eksisterende udbud af spil

Ændringer i eksisterende udbud af spil, der ikke påvirker tilladelsesindehavers anvendelse af Spillemyndighedens Standard Records, kan gennemføres uden forudgående meddelelse til Spillemyndigheden.

Ændringer i tilladelsesindehavers eksisterende udbud af spil, der vil påvirke tilladelses-indehavers anvendelse af Spillemyndighedens Standard Records, skal være meddelt Spillemyndigheden mindst fem hverdage, før udbuddet ændres og samtidigt skal der indsendes eksempler på Standard Records.

# <span id="page-30-4"></span>8.4 Situationer, hvor Spillemyndighedens Standard Records ikke kan anvendes

Hvis tilladelsesindehaver vil udbyde nye spil, der ikke kan anvende Spillemyndighedens eksisterende Standard Records, skal dette være meddelt Spillemyndigheden mindst 60 dage, før udbuddet påbegyndes og kan ikke finde sted uden forudgående godkendelse fra Spillemyndigheden.

Ændringer i tilladelsesindehavers eksisterende udbud af spil, der vil betyde, at udbuddet ikke længere kan anvende Spillemyndighedens eksisterende Standard Records, skal være meddelt Spillemyndigheden mindst 60 dage, før udbuddet ændres og kan ikke finde sted uden forudgående godkendelse fra Spillemyndigheden.

# <span id="page-31-0"></span>8.5 Øvrig underretningspligt

Af afsnit F i bilag 1 til bekendtgørelse om landbaserede kasinoer fremgår det at tilladelsesindehaver skal underrette Spillemyndigheden øjeblikkeligt når der opstår mistanke om eller konstateres fejl hos tilladelsesindehaveren og/eller hos denne samarbejdspartnere fx spilleverandører.

Dette betyder blandt andet at når der sker fejl på et spil, som udbydes af tilladelsesindehaveren, så skal Spillemyndigheden underrettes.

Tilladelsesindehavere har desuden pligt til at underrette Spillemyndigheden når der sker væsentlige ændringer af de forudsætninger, hvorpå tilladelsen er opnået. Spille-myndigheden skal desuden underrettes, hvis tilladelsesindehaver får en ny spilleverandør, ændrer deres procedurer for spillerregistrering eller flytter spilsystemet til en ny fysisk placering mv.

Hvis tilladelsesindehaver foretager ændringer til deres SAFE skal Spillemyndigheden ligeledes underrettes jf. afsnit 3.8 i denne vejledning.

# <span id="page-32-0"></span>Bilag 1

I forbindelse med ansøgning om tilladelse eller i forbindelse med skift af spilsystem stiller Spillemyndigheden krav om levering af testdata. Alt testdata skal være pakket med TamperToken, være placeret på SAFE og rapporteret til Spillemyndighedens testmiljø. Det er beskrevet under hvert punkt, hvilke strukturer der skal leveres og hvor mange af hver filtype, der forventes.

- Puljespil: Mindst ét helt puljespil.
	- o PuljespilStartStruktur (én fil pr puljespil)
	- o PuljespilTransaktionStruktur (almindeligvis flere filer pr puljespil)
	- o PuljespilEndOfGameStruktur (én fil pr puljespil)
	- o PuljespilSlutStruktur (én fil pr puljespil)
- PokerTurnering: Mindst én hel pokerturnering.
	- o PokerTurneringStartStruktur (én fil pr pokerturnering)
	- o PokerTurneringTransaktionStruktur (almindeligvis flere filer pr pokerturnering)
	- o PokerTurneringSlutStruktur (én fil pr pokerturnering)
- PokerCash: Mindst 20 sessioner.
	- o PokerCashGamePrSessionStruktur (kan rapporteres i én xml-fil)
- Managerspil: Mindst ét helt managerspil.
	- o ManagerspilStartStruktur (én fil pr managerspil)
	- o ManagerspilTransaktionStruktur (almindeligvis flere filer pr managerspil)
	- o ManagerspilSlutStruktur (én fil pr managerspil)
- FastOdds: Mindst 50 fastoddsspil med transaktioner og gevinster.
	- o FastOddsTransaktionStruktur (almindeligvis flere spil pr fil)
	- o FastOddsSlutStruktur (almindeligvis flere gevinster pr fil)
- Betexchange: Mindst 10 eksempler på betexchange.
	- o FastOddsTransaktionStruktur (almindeligvis flere odds pr fil)
	- o FastOddsSlutStruktur (almindeligvis flere gevinster pr fil)
- KasinoSinglePlayer: Mindst 20 sessioner.
	- o KasinoPrSessionStruktur (kan rapporteres i én fil)
- KasinoMultiPlayer: Mindst 20 sessioner.
	- o KasinoPrSessionStruktur (kan rapporteres i én fil)
- End Of Day: Mindst én hel dags blandede data med tilhørende End Of Day rapport.
	- o Blandede standard records fra en typisk dag. (alle relevante strukturer antallet kan ses ovenfor under hver spilkategori)
	- o EndOfDayRapportStruktur (én fil pr spilkategori pr valuta spillet af danske spillere i løbet af dagen)

Ansøgeren skal ved indsendelse af testdata dække alle scenarier, som deres spiludbud dækker. Dvs. hvis der udbydes flere typer for kasinospil fx roulette, black jack og spilleautomater, skal der rapporteres testdata som dækker alle spiltyper. Det betyder desuden, at hvis der både udbydes spil via computer, smartphone og landbaseret skal testdata dække alle de anvendte salgskanaler.

Ansøgere skal desuden demonstrere at de kan håndtere proceduren for annullering af transaktioner og rapportering af erstatningsdata, hvilket betyder at ansøger skal annullere minimum én fremsendt test transaktion fx et fastoddsvæddemål eller en kasinosession og erstatte fx en enkelt End Of Day rapport.